# **DAFTAR ISI**

#### Halaman

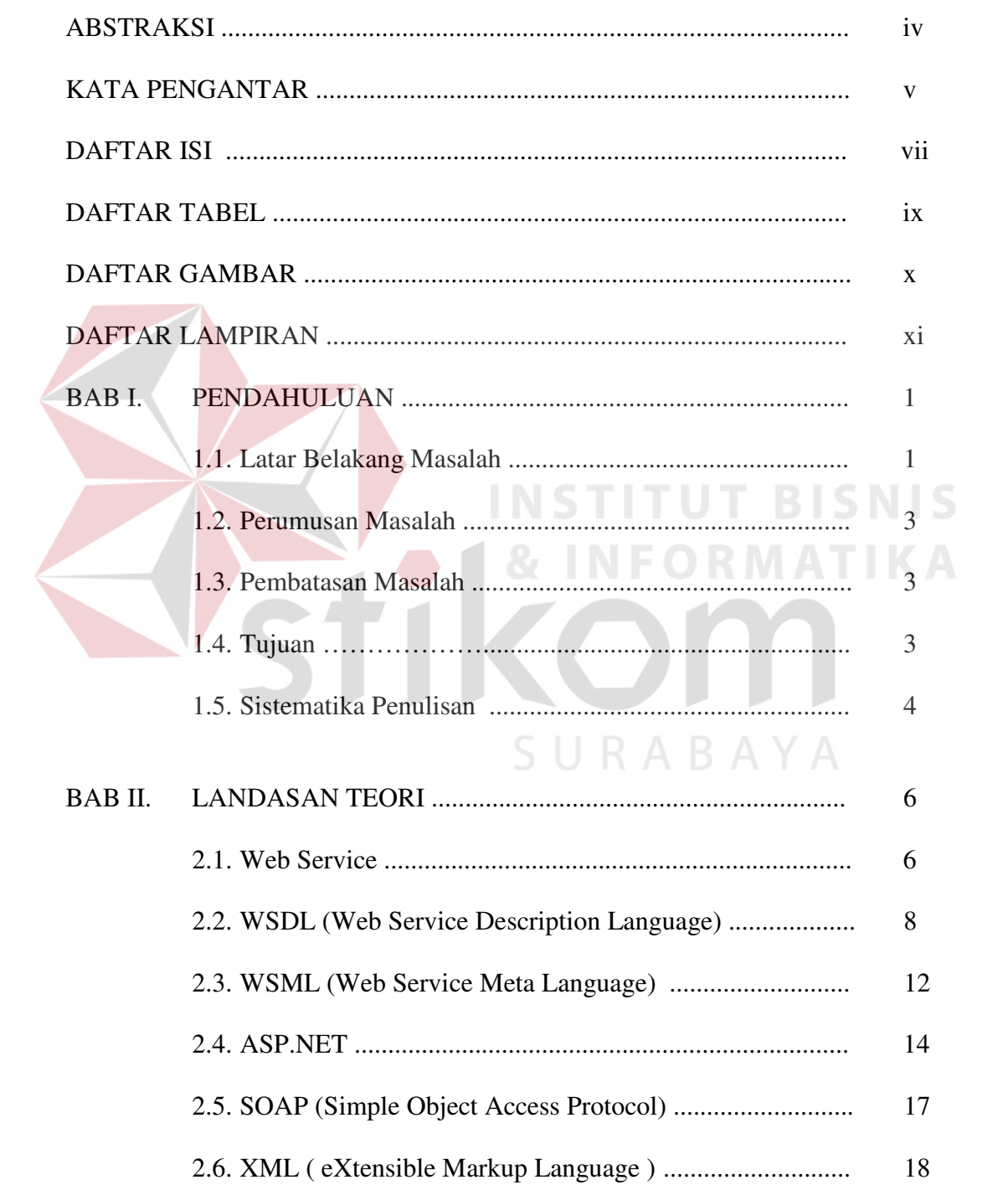

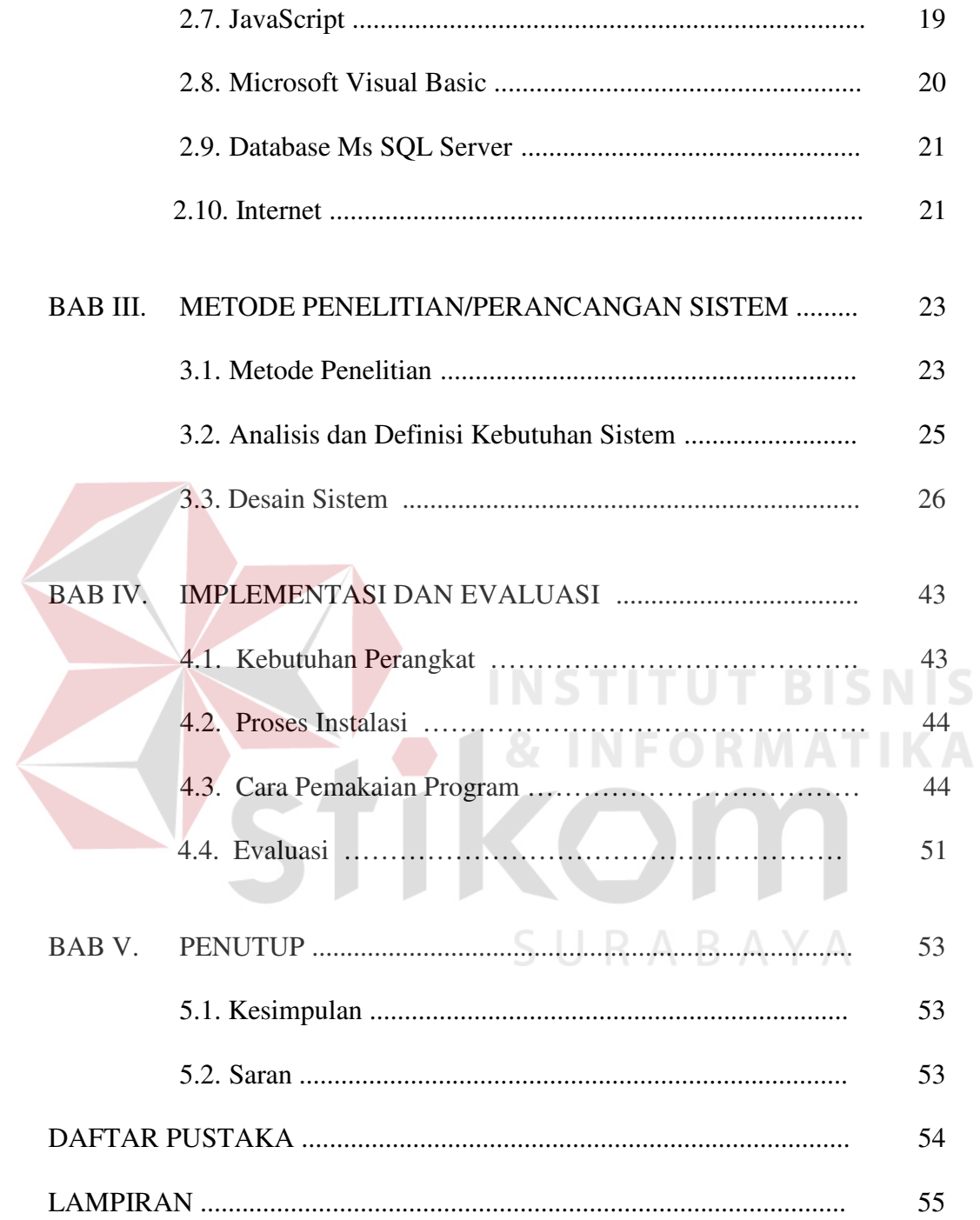

# **DAFTAR TABEL**

#### Halaman

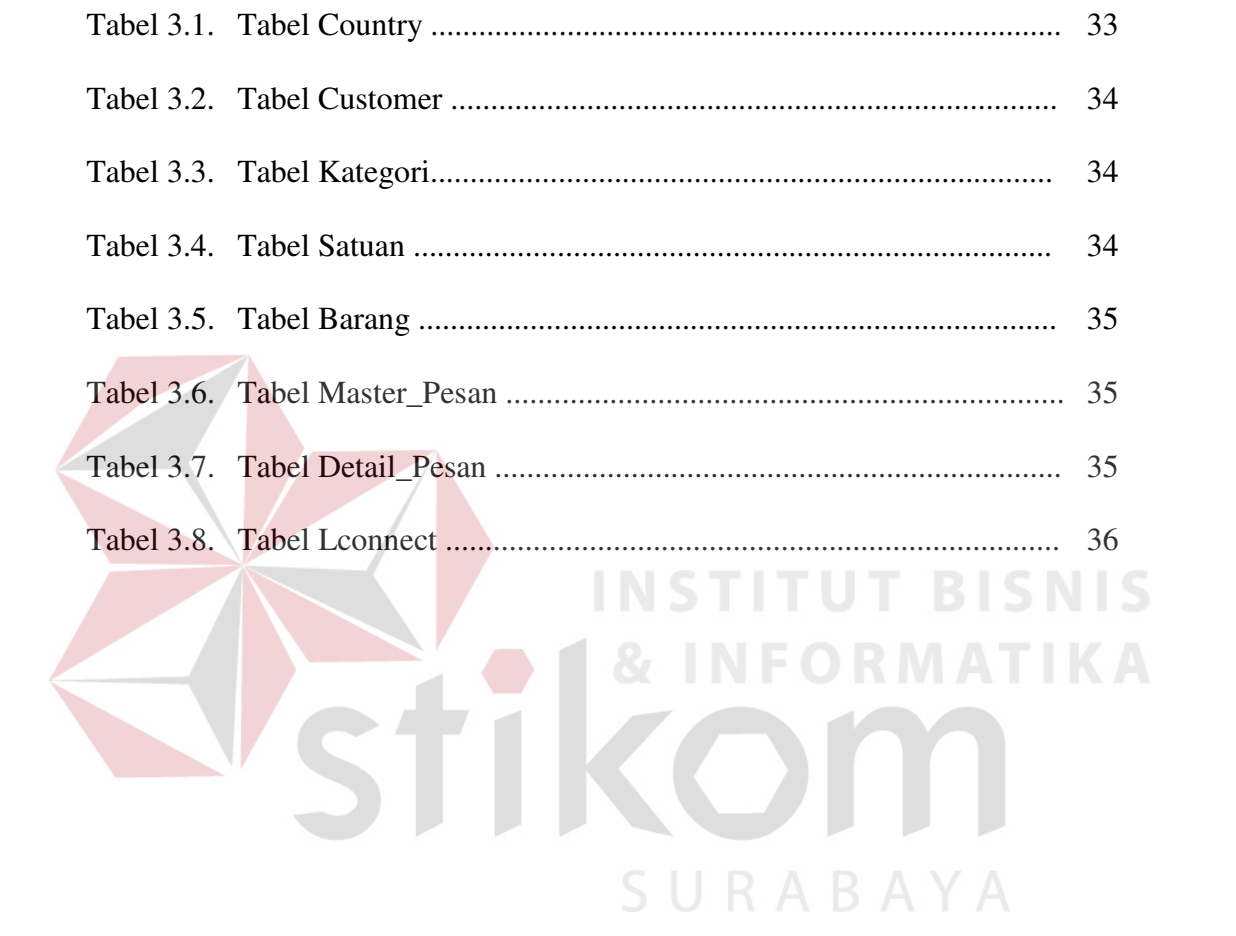

### **DAFTAR GAMBAR**

#### Halaman

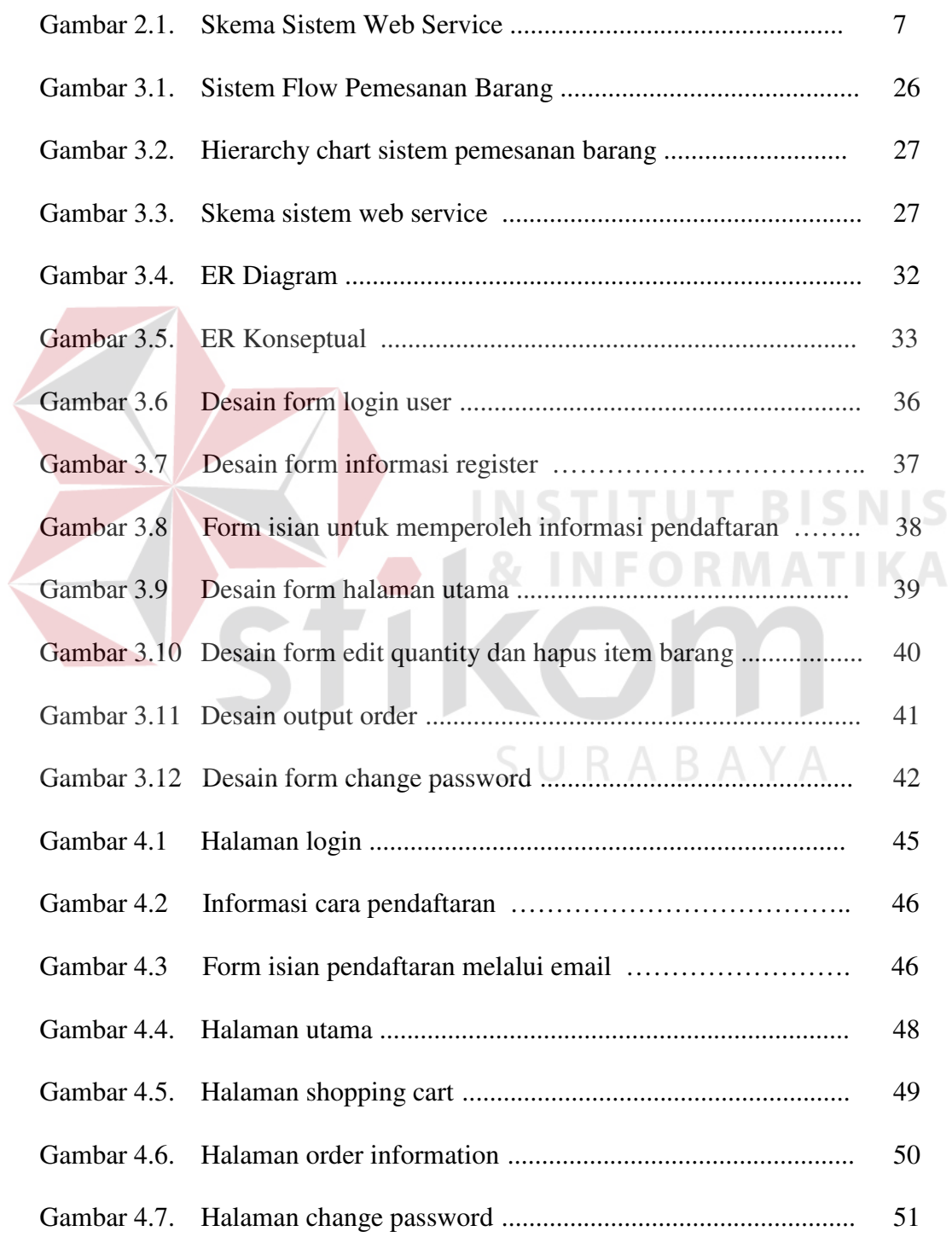

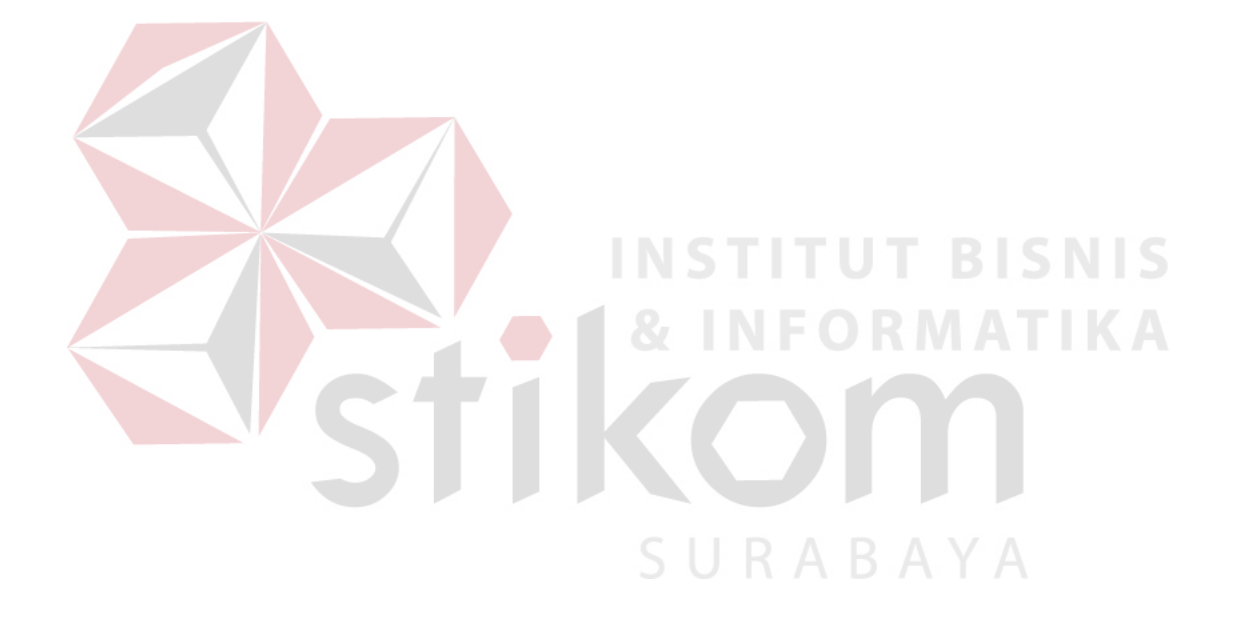